## Package 'SigFuge'

April 15, 2020

<span id="page-0-0"></span>Type Package

Title SigFuge

Version 1.24.0

Date 2014-09-22

Author Patrick Kimes, Christopher Cabanski

Maintainer Patrick Kimes <patrick.kimes@gmail.com>

Description Algorithm for testing significance of clustering in RNA-seq data.

License GPL-3

Imports ggplot2, matlab, reshape, sigclust

**Depends**  $R$  ( $>= 3.1.1$ ), GenomicRanges

Suggests org.Hs.eg.db, prebsdata, Rsamtools (>= 1.17.0), TxDb.Hsapiens.UCSC.hg19.knownGene, BiocStyle

biocViews Clustering, Visualization, RNASeq, ImmunoOncology

git\_url https://git.bioconductor.org/packages/SigFuge

git\_branch RELEASE\_3\_10

git last commit bc27402

git\_last\_commit\_date 2019-10-29

Date/Publication 2020-04-14

## R topics documented:

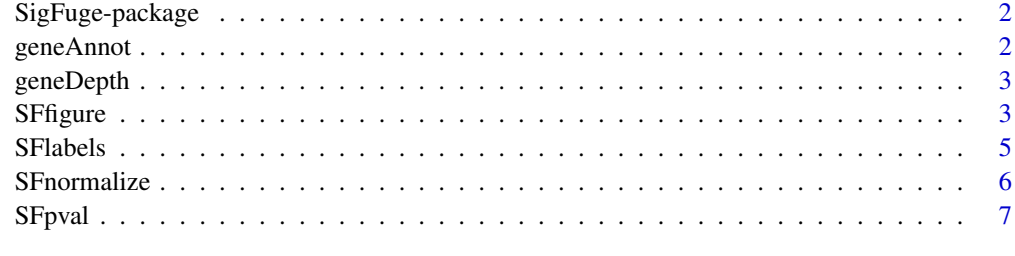

**Index** [8](#page-7-0) **8** 

<span id="page-1-0"></span>SigFuge-package *SigFuge*

#### Description

Tests significance of clustering in RNA-seq data.

## Details

[SFpval](#page-6-1) computes a p-value for significance of clustering for RNA-seq data, and [SFfigure](#page-2-1) produces accompanying figures.

#### Author(s)

Patrick Kimes <pkimes@live.unc.edu>

geneAnnot *CDKN2A gene locus annotation*

## Description

A dataset containing the annotations for the CDKN2A locus.

#### Usage

data(geneAnnot)

#### Format

A GRanges object

## Source

The Cancer Genome Atlas Research Network. (2012) Comprehensive genomic characterization of squamous cell lung cancers. Nature 489: 519-525.

<span id="page-2-0"></span>

#### Description

A dataset containing read depths for 179 lung squamous cell carcinoma samples across the CDKN2A locus.

#### Usage

data(geneDepth)

#### Format

A 2078  $\times$  179 data. frame of read depth (coverage). Each column corresponds to a sample and each row to a base position along the CDKN2A locus. These RNA-Seq read counts are a subset from 179 lung squamous cell tumor samples sequenced as part of the Cancer Genome Atlas.

#### Source

The Cancer Genome Atlas Research Network. (2012) Comprehensive genomic characterization of squamous cell lung cancers. Nature 489: 519-525.

<span id="page-2-1"></span>

SFfigure *Plot expression as curves*

#### Description

Function for producing various figures corresponding to the SigFuge functional data approach to studying RNA-seq data as expression curves along base positions. The primary input for the function is a read count matrix and GRanges. The default behavior is to identify clusters based on applying SFlabels to a normalized version of the data produced by SFnormalize. If specified, the function will compute a p-value for the significance of the labels by calling the SFpval function.

#### Usage

```
SFfigure(data, locusname, annot = c(), flip.fig = 1,
         label.exon = 1, print.n = 1, data.labels = 0,
         label.colors = c(), flag = 1, lplots = 2.
         log10 = 1, summary.type = "median",
         savestr = c(), titlestr = c(), pval = 1)
```
#### Arguments

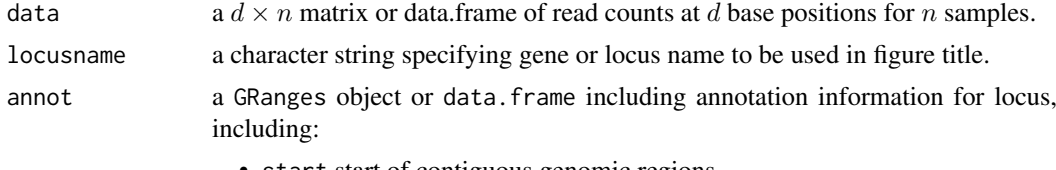

• start start of contiguous genomic regions

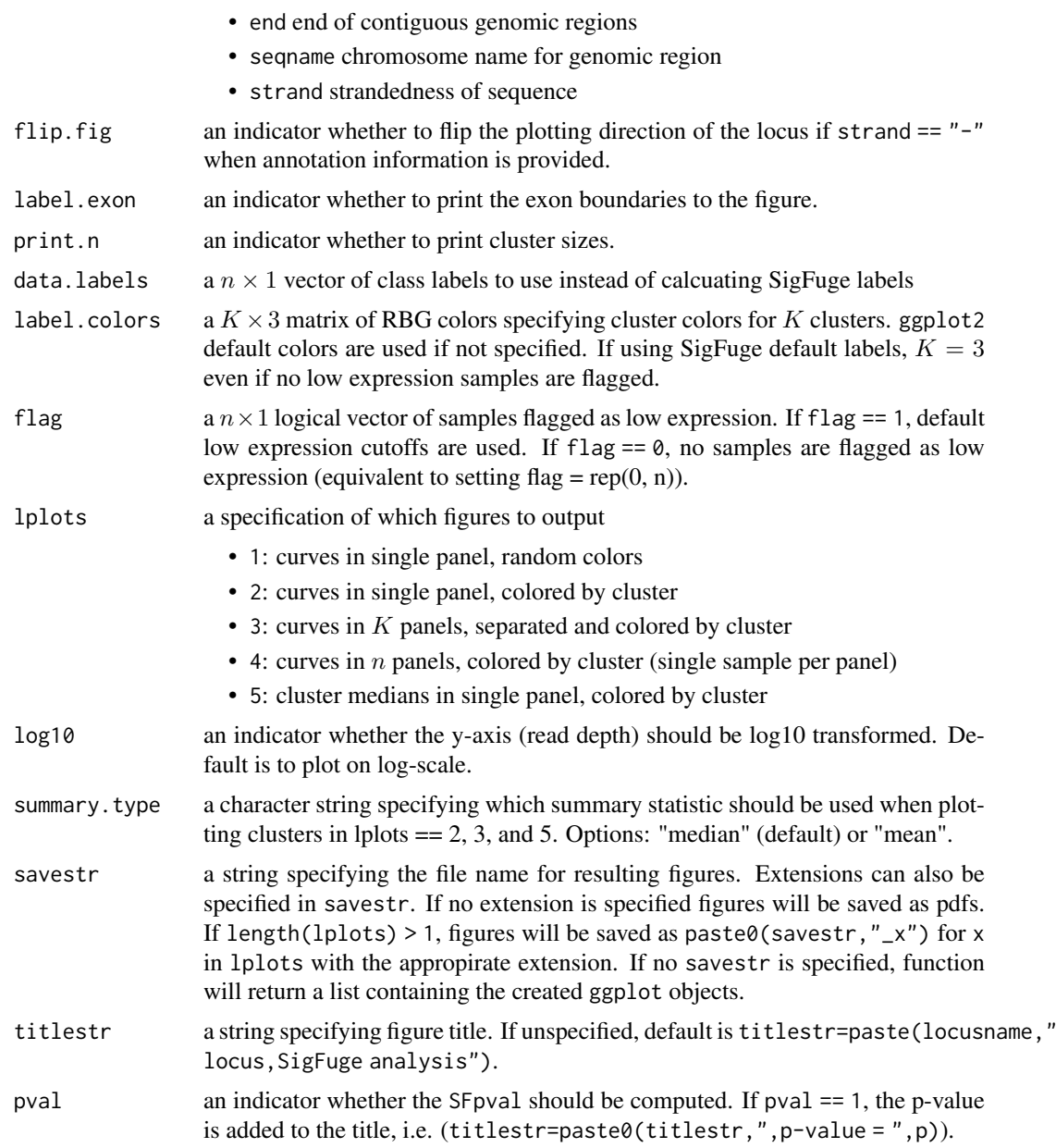

## Value

SFfigure returns a figure that is saved to the current working directory if a savestr is specified. Else, a list containing the plots is returned.

## Author(s)

Patrick Kimes <pkimes@live.unc.edu>

```
# load data
data(geneAnnot)
data(geneDepth)
```
#### <span id="page-4-0"></span>SFlabels 5

```
# only use first 50 samples
mdata <- geneDepth[,1:50]
# make plot
locusname <- "CDKN2A"
SFfigure(mdata, locusname, geneAnnot, flag=1,
lplots=3, savestr=paste0(locusname,".pdf"), titlestr="CDKN2A locus, LUSC samples",
pval=1)
mySFs <- SFfigure(mdata, locusname, geneAnnot, flag=1,
            lplots=1, savestr=c(), titlestr="CDKN2A locus, LUSC samples not saved",
            pval=0)
mySFs$plot1
```
<span id="page-4-1"></span>SFlabels *Calculate SigFuge labels*

#### Description

Function for producing vector of SigFuge labels using 2-means clustering on non-low expression normalized data and combining with low expression flags. Typically, [SFlabels](#page-4-1) is used by passing output from [SFnormalize](#page-5-1).

#### Usage

```
SFlabels(normData)
```
#### Arguments

normData a list containing

- data.norm a  $d \times (n m)$  matrix of normalized read counts at d positions for  $(n - m)$  samples where *n* is the total number of samples and *m* is the number of low expression samples.
- flag a  $n \times 1$  logical vector of flagged samples with  $\sum$  flag = m.

#### Value

SF Labels returns a  $n \times 1$  vector of class labels.

#### Author(s)

Patrick Kimes <pkimes@live.unc.edu>

```
data(geneDepth)
normalizedData <- SFnormalize(geneDepth)
labels <- SFlabels(normalizedData)
```
<span id="page-5-1"></span><span id="page-5-0"></span>

## Description

Function for normalizing read count data as specified in the SigFuge method. The normalization procedure is applied prior to SigFuge clustering to remove the effect of sample-locus specific expression from the analysis. This allows the method to identify clusters based on expression patterns across the genomic locus. It is recommended to flag and remove low expression samples from the normalization and analysis since their shapes may be overwhelmed by noise. A threshold based method for identifying low expression samples is included in the function, but users may also specify their own flags for low expression samples.

## Usage

```
SFnormalize(data, flag = 1)
```
#### Arguments

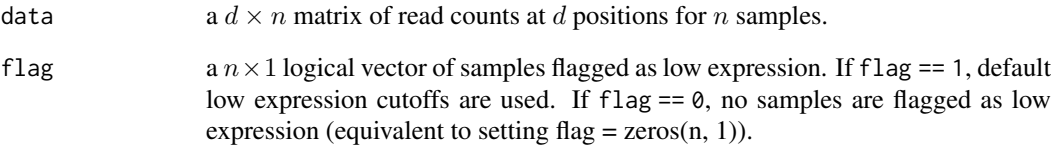

#### Value

SFnormalize returns a list containing:

- data.norm a  $d \times (n m)$  matrix of normalized read counts where m is the number of low expression samples.
- flag a  $n \times 1$  logical vector of flagged samples.

#### Author(s)

Patrick Kimes <pkimes@live.unc.edu>

```
data(geneDepth)
depthnorm <- SFnormalize(geneDepth, flag = 1)
```
<span id="page-6-1"></span><span id="page-6-0"></span>

#### Description

Function for computing significance of clustering p-value. p-value is obtained from [sigclust](#page-0-0), a simulation based procedure for testing significance of clustering in high dimension low sample size (HDLSS) data.

The SigClust hypothesis test is given:

- H0: data generated from single Gaussian
- H1: data not generated from single Gaussian

## Usage

SFpval(data, normalize = 1, flag = 1)

#### Arguments

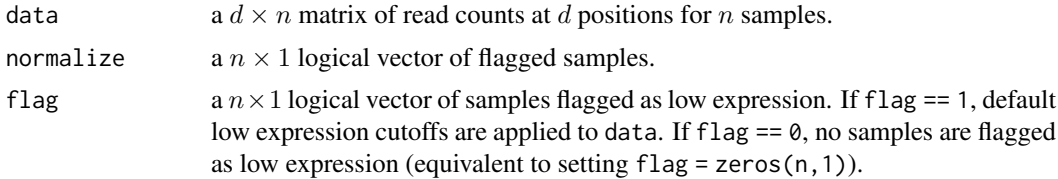

#### Value

SFpval returns an object of class [sigclust-class](#page-0-0). Avaliable slots are described in detail in the [sigclust](#page-0-0) package. Primarily, we make use of @pvalnorm.

#### Author(s)

Patrick Kimes <pkimes@live.unc.edu>

```
data(geneDepth)
SFout <- SFpval(geneDepth, normalize = 1, flag = 1)
SFout@pvalnorm
```
# <span id="page-7-0"></span>Index

∗Topic datasets geneAnnot, [2](#page-1-0) geneDepth, [3](#page-2-0) ∗Topic package SigFuge-package, [2](#page-1-0)

geneAnnot, [2](#page-1-0) geneDepth, [3](#page-2-0)

SFfigure, *[2](#page-1-0)*, [3](#page-2-0) SFlabels, *[5](#page-4-0)*, [5](#page-4-0) SFnormalize, *[5](#page-4-0)*, [6](#page-5-0) SFpval, *[2](#page-1-0)*, [7](#page-6-0) sigclust, *[7](#page-6-0)* SigFuge *(*SigFuge-package*)*, [2](#page-1-0) SigFuge-package, [2](#page-1-0)